# **LogicMonitor DATA SDK Python**

*Release 0.0.1.beta1*

**Logicmonitor**

**Feb 10, 2021**

# **CONTENTS:**

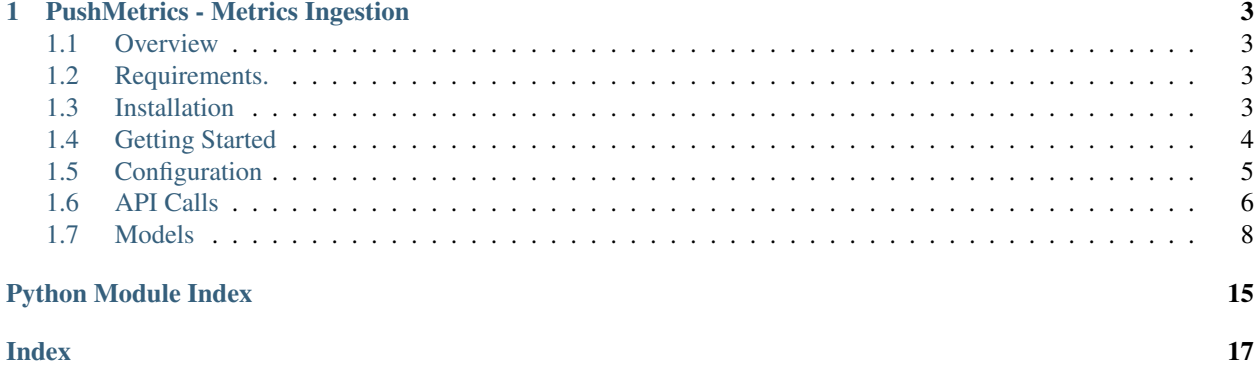

This Python Library for ingesting the metrics into the LogicMonitor Platform

**CHAPTER**

**ONE**

# **PUSHMETRICS - METRICS INGESTION**

### <span id="page-6-1"></span><span id="page-6-0"></span>**1.1 Overview**

LogicMonitor's Push Metrics feature allows you to send metrics directly to the LogicMonitor platform via a dedicated API, removing the need to route the data through a LogicMonitor Collector. Once ingested, these metrics are presented alongside all other metrics gathered via LogicMonitor, providing a single pane of glass for metric monitoring and alerting.

More details are available on [support site](https://www.logicmonitor.com/support)

#### The **logicmonitor\_data\_sdk** module provides

• [logicmonitor\\_data\\_sdk.api.metrics](#page-9-1): a HTTP Api client for ingesting the metrics data.

## <span id="page-6-2"></span>**1.2 Requirements.**

Python 2.7 and 3.4+

# <span id="page-6-3"></span>**1.3 Installation**

### **1.3.1 pip install**

Install from PyPI.

pip install logicmonitor\_data\_sdk

Then import the package:

**import logicmonitor\_data\_sdk**

### <span id="page-7-0"></span>**1.4 Getting Started**

Please follow the *[Installation](#page-6-3)* and then run below a working example for submitting the disk metrics to your LM account. This script will monitor the Usage, Free and Total of the disk at every 5 sec interval.

```
import logging
import os
import time
import psutil as psutil
import logicmonitor_data_sdk
from logicmonitor_data_sdk.api.metrics import Metrics
from logicmonitor_data_sdk.api.response_interface import ResonseInterface
from logicmonitor_data_sdk.models import Resource, DataSource, DataPoint, \
  DataSourceInstance
logger = logging.getLogger('lmdata.api')
logger.setLevel(logging.INFO)
configuration = logicmonitor_data_sdk.Configuration()
# For debug log, set the value to True
configuration.debug = False
class MyResponse(ResonseInterface):
  \boldsymbol{u} \boldsymbol{u} \boldsymbol{n}Sample callback to handle the response from the REST endpoints
  \boldsymbol{u} \boldsymbol{u} \boldsymbol{n}def success_callback(self, request, response, status, request_id):
    logger.info("%s: %s: %s", response, status, request_id)
  def error_callback(self, request, response, status, request_id, reason):
    logger.error("%s: %s: %s %s", response, status, reason, request_id)
def MetricRequest():
  "''"''"Main function to get the CPU values using `psutil` and send to Metrics REST endpoint
  "''"''"''"device_name = os.uname() [1]resource = Resource(ids={'system.displayname': device_name}, name=device_name,
                       create=True)
  datasource = DataSource(name="DiskUsingSDK")
  datapoints = ['total', 'used', 'free']
  metric_api = Metrics(batch=True, interval=30, response_callback=MyResponse())
  while True:
    partitions = psutil.disk_partitions()
    for p in partitions:
      # Using the device as instance name. We can use the mountpoint as well.
      instance_name = p.device
      usage = psutil.disk_usage(instance_name)._asdict()
      # Create the instance object for every device. Name should not have the
      # special characters so replacing it with the '-'.
```
(continues on next page)

(continued from previous page)

```
instance = DataSourceInstance(name=instance_name.replace('/', '-'),
                                    display_name=instance_name)
      for one_datapoint in datapoints:
        datapoint = DataPoint(name=one_datapoint)
        values = {str(int(time.time())}: str(usage[one_datapoint])}metric_api.send_metrics(resource=resource,
                                datasource=datasource,
                                instance=instance,
                                datapoint=datapoint,
                                values=values)
    time.sleep(5)
if name == "main ":
 MetricRequest()
```
#### Then run the program as:

```
pip install psutil
LM_COMPANY=<ACOUNT_NAME> LM_ACCESS_ID=<ID> LM_ACCESS_KEY='<KEY>' python disk_metrics.
\rightarrowpy
```
### <span id="page-8-0"></span>**1.5 Configuration**

SDK must be configured with logicmonitor\_data\_sdk.Configuration(). The account name, an API key and its id are required.

```
class logicmonitor_data_sdk.configuration.Configuration(**kwargs)
     This model is used to defining the configuration.
```
#### **Parameters**

- **company** (str) The account name. If it is not provided then we will use the 'LM\_COMPANY' environment variable.
- **authentication** (dict of *id* and *key*) LogicMonitor supports verious types of the authentication. This variable will be used to specify the authentication key. If it is not provided then 'LM\_ACCESS\_ID' and 'LM\_ACCESS\_KEY' environment variable will be used to find the id and key.

#### Examples

```
>>> import logicmonitor_data_sdk
>>> conf = logicmonitor_data_sdk.Configuration(company="ACCOUNT_NAME",
˓→authentication={'id': 'API_ACCESS_ID', 'key': 'API_ACCESS_KEY', 'type' : 'LMv1'}
˓→)
```

```
property async_req
```
The async request.

Parameters **value** – enable async request string.

Type bool

#### <span id="page-9-3"></span>**property debug** Debug status

Parameters **value** – The debug status, True or False.

Type bool

#### **property logger\_file**

The logger file.

If the logger\_file is None, then add stream handler and remove file handler. Otherwise, add file handler and remove stream handler.

Parameters **value** – The logger\_file path.

Type str

#### **property logger\_format**

The logger format.

The logger\_formatter will be updated when sets logger\_format.

Parameters **value** – The format string.

Type str

#### **to\_debug\_report**()

Gets the essential information for debugging.

Returns The report for debugging.

### <span id="page-9-0"></span>**1.6 API Calls**

All URIs are relative to *https://<account\_name>.logicmonitor.com/rest*

#### **1.6.1 Usage**

Be sure to initialize the client using *[Configuration](#page-8-0)* and then use *[Metrics Ingestion API](#page-9-1)*.

#### <span id="page-9-1"></span>**1.6.2 Metrics Ingestion API**

Metrics API client: It formats and submit REST API calls to LogicMonitor.

```
class logicmonitor_data_sdk.api.metrics.Metrics(batch=True, interval=30,
```
*response\_callback=None*, *api\_client=None*)

This API client is for ingesting the metrics in LogicMonitor and updating the properties of the resource or instance.

**Parameters** 

- **batch** (bool) Enable the batching support.
- **interval** (int) Batching flush interval. If batching is enabled then after that second we will flush the data to REST endpoint.

```
• response_callback (logicmonitor_data_sdk.api.
 response_interface.ResonseInterface) - Callback for response handling.
```
<span id="page-10-0"></span>• **api\_client** (logicmonitor\_data\_sdk.api\_client.ApiClient) – The RAW HTTP REST client.

#### Examples

```
>>> from logicmonitor_data_sdk.api.metrics import Metrics
>>> from logicmonitor_data_sdk.configuration import Configuration
>>> conf = Configuration(company="ACCOUNT_NAME", authentication={'id': 'API_
˓→ACCESS_ID', 'key': 'API_ACCESS_KEY', 'type' : 'LMv1'})
>>> # Create the Metrics client with batching support and flush interval as 30
\leftrightarrowsec.
>>> metricsApi = Metrics(batch=True, interval=30)
```
#### **send\_metrics**(*\*\*kwargs*)

This send metrics method is used to send the metrics to rest endpoint.

#### **Parameters**

- **resource** ([logicmonitor\\_data\\_sdk.models.resource.Resource](#page-11-1)) The Resource object.
- **datasource** ([logicmonitor\\_data\\_sdk.models.datasource.](#page-12-0)  $Database$ [DataSource](#page-12-0)) – The datasource object.
- **instance** ([logicmonitor\\_data\\_sdk.models.datasource\\_instance.](#page-13-0) [DataSourceInstance](#page-13-0)) – The instance object.
- **datapoint** ([logicmonitor\\_data\\_sdk.models.datapoint.DataPoint](#page-14-0)) The datapoint object.
- **values** (dict) The values dictionary.

Returns If in [Metrics](#page-9-2) batching is enabled then None Otherwise the REST response will be return.

#### Examples

```
>>> import time
>>> from logicmonitor_data_sdk.api.metrics import Metrics
>>> from logicmonitor_data_sdk.configuration import Configuration
>>> from logicmonitor_data_sdk.models.resource import Resource
>>> from logicmonitor_data_sdk.models.datasource import DataSource
>>> from logicmonitor_data_sdk.models.datasource_instance import
˓→DataSourceInstance
>>> from logicmonitor_data_sdk.models.datapoint import DataPoint
>>>
>>> conf = Configuration(company="ACCOUNT_NAME", authentication={'id': 'API_
˓→ACCESS_ID', 'key': 'API_ACCESS_KEY', 'type' : 'LMv1'})
>>> # Create the Metrics client with batching disabled
>>> metric_api = Metrics(batch=False)
>>> # Create the Resource object using the 'system.deviceId' properties.
>>> resource = Resource(ids={"system.hostname": "SampleDevice"}, create=True,
˓→name="SampleDevice", properties={'using.sdk': 'true'})
>>> # Create the LMDataSource object for CPU monitoring
>>> ds = DataSource(name="CPU")
>>> # Create the DataSourceInstance object for CPU-0 instance monitoring
>>> instance = DataSourceInstance(name="CPU-0")
```
(continues on next page)

(continued from previous page)

```
>>> # Create the DataPoint object for cpu-time
>>> dp = DataPoint(name='cpu_time', aggregation_type='sum')
>>> metric_api.send_metrics(resource=resource, datasource=ds,
˓→instance=instance, datapoint=dp, values={ time.time() : '23'})
```
### <span id="page-11-0"></span>**1.7 Models**

#### <span id="page-11-2"></span>**1.7.1 Resource**

```
class logicmonitor_data_sdk.models.resource.Resource(ids, name, description=None,
                                                          properties=None, cre-
                                                          ate=False)
```
This model is used to define the resource.

#### **Parameters**

- **ids** (dict) An array of existing resource properties that will be used to identify the resource. See Managing Resources that Ingest Push Metrics for information on the types of properties that can be used. If no resource is matched and the create parameter is set to TRUE, a new resource is created with these specified resource IDs set on it. If the system.displayname and/or system.hostname property is included as resource IDs, they will be used as host name and display name respectively in the resulting resource.
- **name** (str) Resource unique name. Only considered when creating a new resource.
- **properties** (dict of str, optional) New properties for resource. Updates to existing resource properties are not considered. Depending on the property name, we will convert these properties into system, auto, or custom properties.
- **description** (str, optional) Resource description. Only considered when creating a new resource.
- **create** (bool, optional) Do you want to create the resource.

#### Examples

```
>>> from logicmonitor_data_sdk.models.resource import Resource
>>> # Create the Resource object using the 'system.deviceId' properties.
>>> resource = Resource(ids={'system.deviceId': '1234'}, name='DeviceName', u
˓→create=False)
```
#### **property create**

Gets the create flag.

Returns create flag.

Return type bool

#### **property description**

Resource description. Only considered when creating a new resource.

Returns The description of this Resource.

Return type str

#### <span id="page-12-2"></span>**property ids**

An array of existing resource properties that will be used to identify the resource. See Managing Resources that Ingest Push Metrics for information on the types of properties that can be used. If no resource is matched and the create parameter is set to TRUE, a new resource is created with these specified resource IDs set on it. If the system.displayname and/or system.hostname property is included as resource IDs, they will be used as host name and display name respectively in the resulting resource.

Returns The ids of this Resource.

Return type dict

#### **property name**

Resource unique name. Only considered when creating a new resource.

Returns The name of this Resource.

Return type str

#### **property properties**

New properties for resource. Updates to existing resource properties are not considered. Depending on the property name, we will convert these properties into system, auto, or custom properties.

Returns The properties of this Resource.

Return type dict

#### <span id="page-12-1"></span>**1.7.2 DataSource**

```
class logicmonitor_data_sdk.models.datasource.DataSource(name, dis-
                                                         play_name=None,
                                                         group=None, id=None)
```
This model is used to defining the datasource object.

#### Parameters

- **name** (str) DataSource unique name. Used to match an existing DataSource. If no existing DataSource matches the name provided here, a new DataSource is created with this name.
- **display\_name** (str, optional) DataSource display name. Only considered when creating a new DataSource.
- **group** (str, optional) DataSource group name. Only considered when DataSource does not already belong to a group. Used to organize the DataSource within a DataSource group. If no existing DataSource group matches, a new group is created with this name and the DataSource is organized under the new group.
- **id** (int, optional) DataSource unique ID. Used only to match an existing DataSource. If no existing DataSource matches the provided ID, an error results.

#### Examples

```
>>> from logicmonitor_data_sdk.models.datasource import DataSource
>>> # Create the DataSource object for CPU monitoring
>>> ds = DataSource(name='CPU')
```
#### **property display\_name**

DataSource display name. Only considered when creating a new DataSource.

<span id="page-13-2"></span>Returns The display name of this DataSource.

#### Return type str

#### **property group**

DataSource group name. Only considered when DataSource does not already belong to a group. Used to organize the DataSource within a DataSource group. If no existing DataSource group matches, a new group is created with this name and the DataSource is organized under the new group.

Returns The group of this DataSource.

#### Return type str

#### **property id**

DataSource unique ID. Used only to match an existing DataSource. If no existing DataSource matches the provided ID, an error results.

Returns The id of this DataSource. # noqa: E501

Return type int

#### **property name**

DataSource unique name. Used to match an existing DataSource. If no existing DataSource matches the name provided here, a new DataSource is created with this name.

Returns The data source of this DataSource.

#### Return type str

#### <span id="page-13-1"></span>**1.7.3 DataSourceInstance**

<span id="page-13-0"></span>**class** logicmonitor\_data\_sdk.models.datasource\_instance.**DataSourceInstance**(*name*,

*description=None*, *display\_name=None*, *properties=None*)

This model is used to defining the datasource object.

#### **Parameters**

- **name** (str) Instance name. If no existing instance matches, a new instance is created with this name.
- **display\_name** (str, optional) Instance display name. Only considered when creating a new instance.
- **properties** (dict of str, optional) New properties for instance. Updates to existing instance properties are not considered. Depending on the property name, we will convert these properties into system, auto, or custom properties.

#### Examples

```
>>> from logicmonitor_data_sdk.models.datasource_instance import
˓→DataSourceInstance
>>> # Create the DataSourceInstance object for CPU-0 instance monitoring
>>> instance = DataSourceInstance(name='CPU-0')
```
#### <span id="page-14-2"></span>**property display\_name**

Instance display name. Only considered when creating a new instance.

Parameters **display\_name** – The display\_name of this DataSourceInstance.

Type str

#### **property name**

Instance name. If no existing instance matches, a new instance is created with this name.

Returns The name of this DataSourceInstance.

#### Return type str

#### **property properties**

New properties for instance. Updates to existing instance properties are not considered. Depending on the property name, we will convert these properties into system, auto, or custom properties.

Returns The properties of this DataSourceInstance.

Return type MapStringString

#### <span id="page-14-1"></span>**1.7.4 DataPoint**

```
class logicmonitor_data_sdk.models.datapoint.DataPoint(name, aggrega-
                                                          tion_type=None, descrip-
                                                          tion=None, type=None)
```
This model is used to defining the datapoint object.

#### Parameters

- **name** (str) Datapoint name. If no existing datapoint matches for specified DataSource, a new datapoint is created with this name.
- **aggregation\_type** (str, optional) The aggregation method, if any, that should be used if data is pushed in sub-minute intervals. Only considered when creating a new datapoint. See the About the Push Metrics REST API section of this guide for more information on datapoint value aggregation intervals.
- **description** (str, optional) Datapoint description. Only considered when creating a new datapoint.
- **type** (str, optional) Metric type as a number in string format. Only considered when creating a new datapoint.

#### Examples

```
>>> from logicmonitor_data_sdk.models.datapoint import DataPoint
>>> # Create the DataPoint object for cpu_time
>>> dp = DataPoint(name='cpu_time', aggregation_type='sum')
```
#### **property aggregation\_type**

The aggregation method, if any, that should be used if data is pushed in sub-minute intervals. Only considered when creating a new datapoint.

Returns The type of this DataPoint.

Return type str

#### <span id="page-15-2"></span>**property description**

Datapoint description. Only considered when creating a new datapoint.

Returns The description of this DataPoint.

#### Return type str

#### **property name**

Datapoint name. If no existing datapoint matches for specified DataSource, a new datapoint is created with this name.

Returns The name of this DataPoint.

Return type str

#### **property type**

Metric type as a number in string format. Only considered when creating a new datapoint.

Returns The aggregation\_type of this DataPoint.

Return type str

### <span id="page-15-1"></span>**1.7.5 ResonseInterface**

- <span id="page-15-0"></span>**class** logicmonitor\_data\_sdk.api.response\_interface.**ResonseInterface** This is the callback interface for handling the response. End user can create his own class using this one to get the response status.
	- **classmethod error\_callback**(*request*, *response*, *status*, *request\_id*, *reason*)

This callback gets invoked for any error or exception from the end REST endpoint.

#### Parameters

- **request** (dict of str) The json payload send to REST endpoint.
- **response** (dict of str) Response received from the REST endpoint.
- **status** (int) HTTP status code.
- **request\_id** (str) Unique request id generated by Rest endpoint.
- **reason** (str) The reason for error.

#### **classmethod success\_callback**(*request*, *response*, *status*, *request\_id*)

This callback gets invoked for successful response from the end REST endpoint.

#### Parameters

- **request** (dict of str) The json payload send to REST endpoint.
- **response** (dict of str) Response received from the REST endpoint.
- **status** (int) HTTP status code.
- **request\_id** (str) Unique request id generated by Rest endpoint.

# **1.7.6 Get in Touch**

If you have questions in general, reach out to our [support@logicmonitor.com](mailto:support@logicmonitor.com)

# **PYTHON MODULE INDEX**

<span id="page-18-0"></span>l logicmonitor\_data\_sdk.api.metrics, [6](#page-9-1) logicmonitor\_data\_sdk.api.response\_interface, [12](#page-15-1) logicmonitor\_data\_sdk.configuration, [5](#page-8-1) logicmonitor\_data\_sdk.models.datapoint, [11](#page-14-1) logicmonitor\_data\_sdk.models.datasource, [9](#page-12-1) logicmonitor\_data\_sdk.models.datasource\_instance, [10](#page-13-1) logicmonitor\_data\_sdk.models.resource, [8](#page-11-2)

### **INDEX**

group() (*logicmonitor\_data\_sdk.models.datasource.DataSource*

id() (*logicmonitor\_data\_sdk.models.datasource.DataSource*

ids() (*logicmonitor\_data\_sdk.models.resource.Resource*

logger\_file() (*logicmonitor\_data\_sdk.configuration.Configuration*

# <span id="page-20-0"></span>A

```
aggregation_type() (logicmoni-
       tor_data_sdk.models.datapoint.DataPoint
       property), 11
async_req() (logicmoni-
       tor_data_sdk.configuration.Configuration
       property), 5
```
# C

Configuration (*class in logicmonitor\_data\_sdk.configuration*), [5](#page-8-2) create() (*logicmonitor\_data\_sdk.models.resource.Resource property*), [8](#page-11-3)

# D

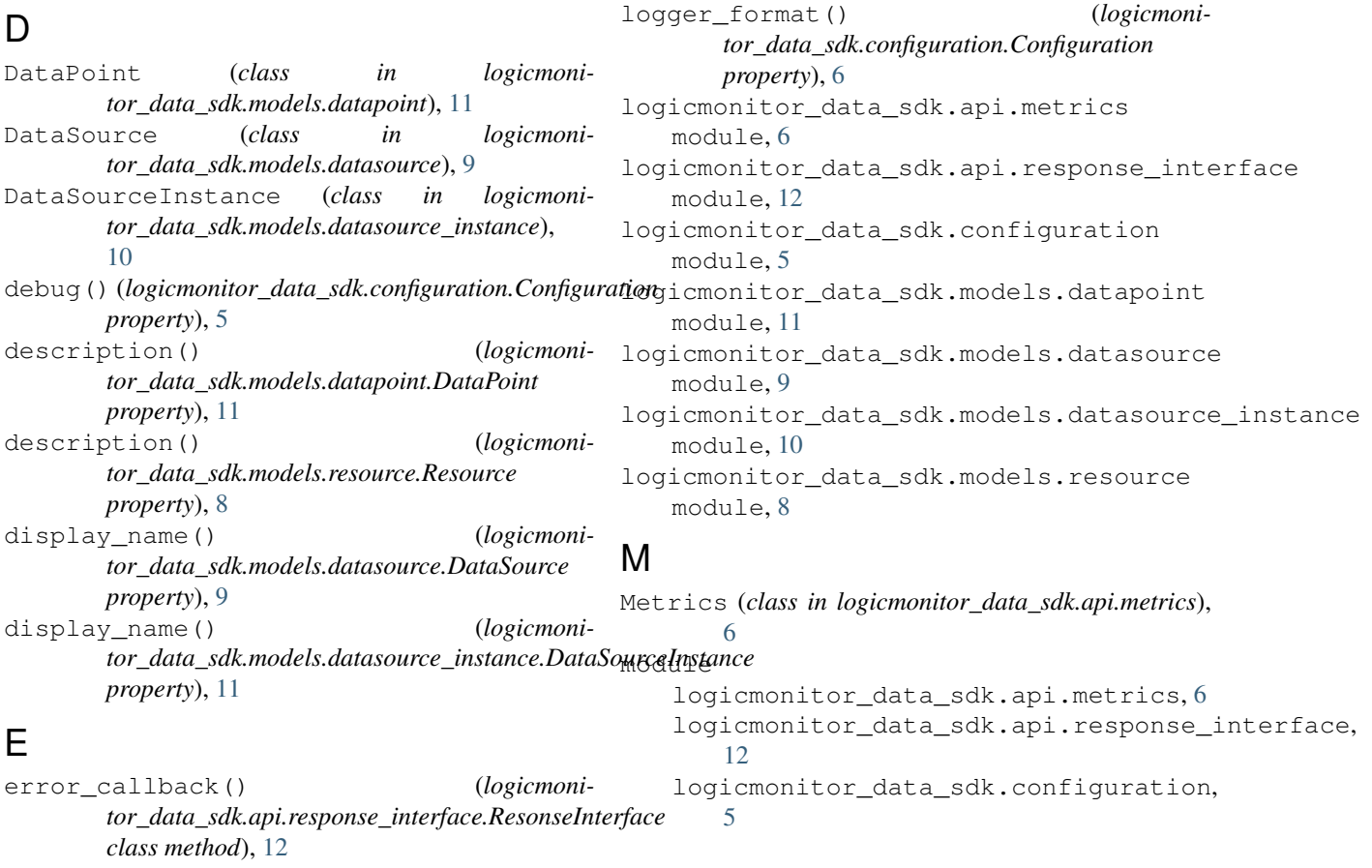

G

I

L

*property*), [10](#page-13-2)

*property*), [10](#page-13-2)

*property*), [8](#page-11-3)

*property*), [6](#page-9-3)

```
logicmonitor_data_sdk.models.datapoint,
   11
logicmonitor_data_sdk.models.datasource,
   9
logicmonitor_data_sdk.models.datasource_instance,
   10
logicmonitor_data_sdk.models.resource,
   8
```
# N

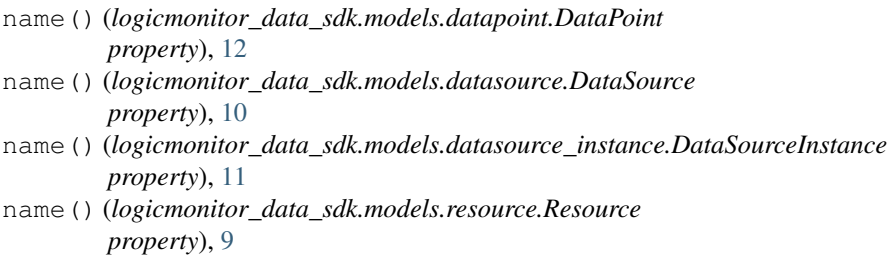

# P

```
properties() (logicmoni-
      tor_data_sdk.models.datasource_instance.DataSourceInstance
      property), 11
properties() (logicmoni-
      tor_data_sdk.models.resource.Resource
      property), 9
```
# R

```
ResonseInterface (class in logicmoni-
       tor_data_sdk.api.response_interface), 12
Resource (class in logicmoni-
       tor_data_sdk.models.resource), 8
```
# S

```
send_metrics() (logicmoni-
       tor_data_sdk.api.metrics.Metrics method),
       7
success_callback() (logicmoni-
       tor_data_sdk.api.response_interface.ResonseInterface
       class method), 12
```
# T

```
to_debug_report() (logicmoni-
       tor_data_sdk.configuration.Configuration
       method), 6
type() (logicmonitor_data_sdk.models.datapoint.DataPoint
       property), 12
```